*Questo PDF editabile deve essere scaricato sul computer, compilato e salvato con l'opzione "STAMPA COME PDF".*

## **MODULO per DELEGA**

Da inviarsi per e-mail **esclusivamente da parte del DELEGANTE** a:

[prps030009@istruzione.it](mailto:prps030009@istruzione.it) od [alunni@liceomarconi.parma.it](mailto:alunni@liceomarconi.parma.it)

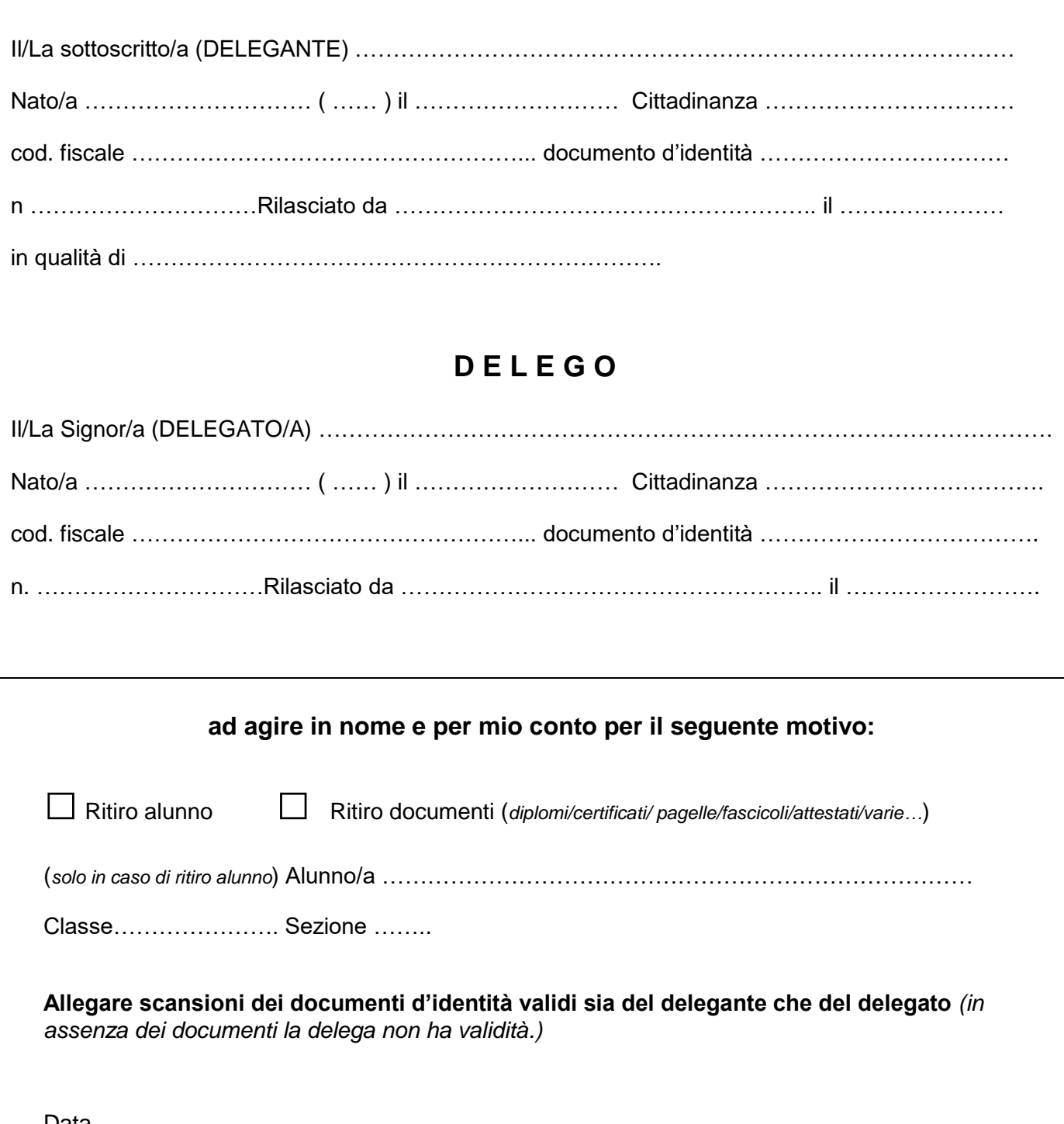

## **D E L E G O**

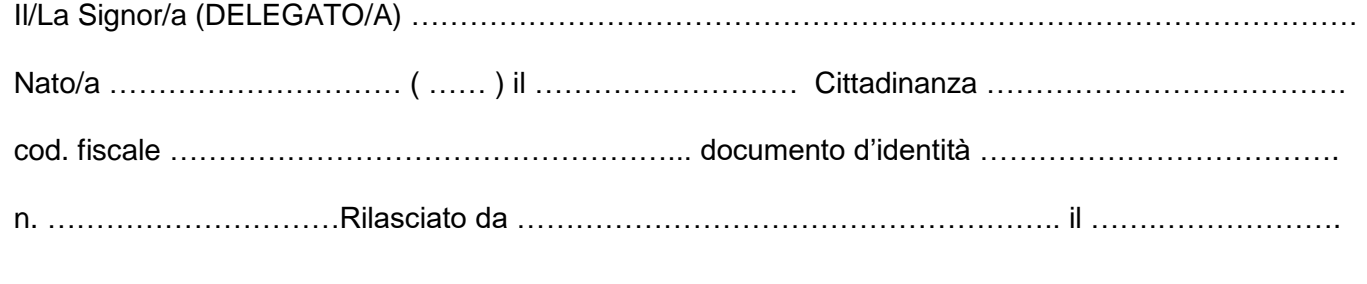

## **ad agire in nome e per mio conto per il seguente motivo:**

□ Ritiro alunno □ Ritiro documenti (*diplomi/certificati/ pagelle/fascicoli/attestati/varie…*) (*solo in caso di ritiro alunno*) Alunno/a …………………………………………………………………… Classe…………………. Sezione ……..

**Allegare scansioni dei documenti d'identità validi sia del delegante che del delegato** *(in assenza dei documenti la delega non ha validità.)*

Data, GG/MM/AAAA

**(IL DELEGANTE)**

………………………………………………………………….